# **veni** *Release 2022*

# **Dario Coscia, Alessandro Pierro, Francesco Tomba**

**Aug 17, 2022**

# **CONTENTS**

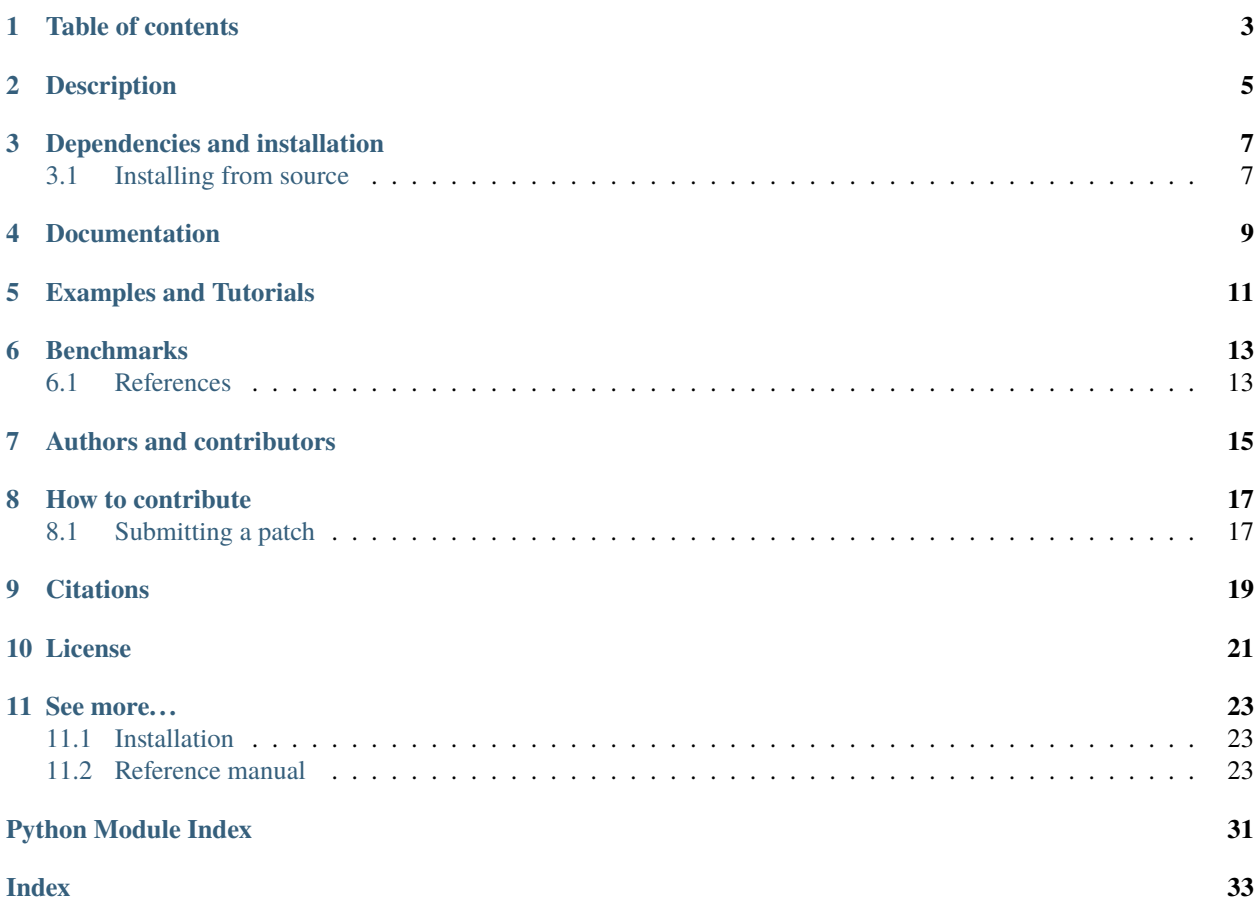

A Python package for deep learning using forward automatic differentiation based on JAX.

## **ONE**

# **TABLE OF CONTENTS**

- <span id="page-6-0"></span>• *[Description](#page-8-0)*
- *[Dependencies and installation](#page-10-0)*
	- **–** *[Installing from source](#page-10-1)*
- *[Documentation](#page-12-0)*
- *[Examples and Tutorials](#page-14-0)*
- **–** *[Benchmarks](#page-16-0)*
- *[References](#page-16-1)*
- *[Authors and contributors](#page-18-0)*
- *[How to contribute](#page-20-0)*
	- **–** *[Submitting a patch](#page-20-1)*
- *[License](#page-24-0)*

**TWO**

# **DESCRIPTION**

<span id="page-8-0"></span>**veni** is a Python package, built on JAX, providing an easy interface to deal with Neural Network using forward automatic differention. Inspired by the very recent (2021) papers of [Atılım Günes Baydin et al.](https://doi.org/10.48550/arXiv.2202.08587) and [David Silver et al.,](https://openreview.net/forum?id=5i7lJLuhTm) we have decided to implement a package able to reproduce the results, and give freedom to further investigate this new emerging area of AI.

### **THREE**

# **DEPENDENCIES AND INSTALLATION**

<span id="page-10-0"></span>**veni** requires requires jax, jaxlib, torch, numpy, sphinx (for the documentation). The code is tested for Python 3, while compatibility of Python 2 is not guaranteed anymore. It can be installed directly from the source code.

# <span id="page-10-1"></span>**3.1 Installing from source**

The official distribution is on GitHub, and you can clone the repository using

> git clone https://github.com/DSSC-projects/veni

You can also install it using pip via

> python -m pip install git+https://github.com/DSSC-projects/veni

### **FOUR**

# **DOCUMENTATION**

<span id="page-12-0"></span>**veni** uses [Sphinx](http://www.sphinx-doc.org/en/stable/) for code documentation. You can view the documentation online [here.](https://veni.readthedocs.io/en/latest/) To build the html version of the docs locally simply:

cd docs make html

The generated html can be found in docs/build/html. Open up the index.html you find there to browse.

### **FIVE**

# **EXAMPLES AND TUTORIALS**

<span id="page-14-0"></span>The directory [examples](https://github.com/DSSC-projects/veni/tree/main/examples) contains some examples showing how to use **veni**. In particular we show how to create simple deep learning architectures, how to train via forward automatic differentiation an architecture, and finally how to sample differently candidate directions.

### **BENCHMARKS**

<span id="page-16-0"></span>The directory [benchmarks](https://github.com/DSSC-projects/veni/tree/main/benchmarks) contains some important benchmarks showing how to reproduce [Atılım Günes Baydin et al.](https://doi.org/10.48550/arXiv.2202.08587) results by using the simple **veni** interface. We further provide logs for efficient analysis of the data. Further benchmark involving directions and optimizers are also available for testing.

### <span id="page-16-1"></span>**6.1 References**

To implement the package we follow these works:

- A. G. Baydin, B. A. Pearlmutter, D. Syme, F. Wood, and P. Torr. \_Gradients without back- propagation, 2022
- D. Silver, A. Goyal, I. Danihelka, M. Hessel, and H. van Hasselt. \_Learning by directional gradient descent. In International Conference on Learning Representations, 2022
- Bradbury, J., Frostig, R., Hawkins, P., Johnson, M. J., Leary, C., Maclaurin, D., Necula, G., Paszke, A., VanderPlas, J., Wanderman-Milne, S., & Zhang, Q. (2018). JAX: composable transformations of Python+NumPy programs (0.3.13) [Computer software]. <http://github.com/google/jax>
- Harris, C.R., Millman, K.J., van der Walt, S.J. et al. Array programming with NumPy. Nature 585, 357–362 (2020). DOI: 10.1038/s41586-020-2649-2.
- Adam Paszke, Sam Gross, Francisco Massa, Adam Lerer, James Bradbury, Gregory Chanan, Trevor Killeen, Zeming Lin, Natalia Gimelshein, Luca Antiga, Alban Desmaison, Andreas Kopf, Edward Yang, Zachary De-Vito, Martin Raison, Alykhan Tejani, Sasank Chilamkurthy, Benoit Steiner, Lu Fang, Junjie Bai, and Soumith Chintala. Pytorch: An imperative style, high-performance deep learning library. In H. Wallach, H. Larochelle, A. Beygelzimer, F. d'Alch e-Buc, E. Fox, and R. Garnett, editors, Advances in Neural Information Processing Systems 32, pages 8024–8035. Curran Associates, Inc., 2019.

### **SEVEN**

# **AUTHORS AND CONTRIBUTORS**

<span id="page-18-0"></span>**veni** is currently developed and mantained by [Data Science and Scientific Computing](https://dssc.units.it/) master students:

- [Francesco Tomba](mailto:francesco.tomba17@gmail.com)
- [Dario Coscia](https://github.com/dario-coscia)
- [Alessandro Pierro](https://github.com/AlessandroPierro)

Contact us by email for further information or questions about **veni**, or suggest pull requests. Contributions improving either the code or the documentation are welcome!

### **EIGHT**

### **HOW TO CONTRIBUTE**

<span id="page-20-0"></span>We'd love to accept your patches and contributions to this project. There are just a few small guidelines you need to follow.

## <span id="page-20-1"></span>**8.1 Submitting a patch**

- 1. It's generally best to start by opening a new issue describing the bug or feature you're intending to fix. Even if you think it's relatively minor, it's helpful to know what people are working on. Mention in the initial issue that you are planning to work on that bug or feature so that it can be assigned to you.
- 2. Follow the normal process of [forking](https://help.github.com/articles/fork-a-repo) the project, and setup a new branch to work in. It's important that each group of changes be done in separate branches in order to ensure that a pull request only includes the commits related to that bug or feature.
- 3. To ensure properly formatted code, please make sure to use 4 spaces to indent the code. The easy way is to run on your bash the provided script: ./code\_formatter.sh. You should also run [pylint](https://www.pylint.org/) over your code. It's not strictly necessary that your code be completely "lint-free", but this will help you find common style issues.
- 4. Do your best to have [well-formed commit messages](http://tbaggery.com/2008/04/19/a-note-about-git-commit-messages.html) for each change. This provides consistency throughout the project, and ensures that commit messages are able to be formatted properly by various git tools.
- 5. Finally, push the commits to your fork and submit a [pull request.](https://help.github.com/articles/creating-a-pull-request) Please, remember to rebase properly in order to maintain a clean, linear git history.

### **NINE**

### **CITATIONS**

<span id="page-22-0"></span>If you are considering using **veni** on your reaserch please cite us:

APA:

Tomba, F., Coscia, D., & Pierro, A. (2022). veni (Version 0.0.1) [Computer software].␣ ˓<sup>→</sup>https://github.com/DSSC-projects/veni

BibTex:

```
@software{Tomba_veni_2022,
author = {Tomba, Francesco and Coscia, Dario and Pierro, Alessandro},
month = {6},
title = {\text{{veni}}},url = {https://github.com/DSSC-projects/veni},
version = {0.0.1},year = {2022}
}
```
# **TEN**

# **LICENSE**

<span id="page-24-0"></span>See the [LICENSE](https://github.com/DSSC-projects/veni/blob/main/LICENSE.rst) file for license rights and limitations (MIT).

### **ELEVEN**

### **SEE MORE. . .**

### <span id="page-26-4"></span><span id="page-26-1"></span><span id="page-26-0"></span>**11.1 Installation**

**veni** is currently available on GitHub and can be installed directly from source using:

```
git clone https://github.com/DSSC-projects/veni
```
or by:

```
python -m pip install git+https://github.com/DSSC-projects/veni
```
### <span id="page-26-2"></span>**11.2 Reference manual**

### **11.2.1 Modules**

#### <span id="page-26-3"></span>**veni.function module**

```
class veni.function.LeakyReLu
     Bases: veni.module.Activation
```
forward(*x*, *params=None*)

generate\_parameters()

class veni.function.LogSigmoid Bases: [veni.module.Activation](#page-29-0)

forward(*x*, *params=None*)

#### generate\_parameters()

class veni.function.LogSoftmax Bases: [veni.module.Activation](#page-29-0)

forward(*x*, *params=None*)

generate\_parameters()

class veni.function.ReLU Bases: [veni.module.Activation](#page-29-0)

forward(*x*, *params=None*)

generate\_parameters()

<span id="page-27-1"></span>class veni.function.Sigmoid Bases: [veni.module.Activation](#page-29-0)

forward(*x*, *params=None*)

generate\_parameters()

class veni.function.Softmax Bases: [veni.module.Activation](#page-29-0)

forward(*x*, *params=None*)

#### generate\_parameters()

class veni.function.Softplus Bases: [veni.module.Activation](#page-29-0)

forward(*x*, *params=None*)

#### generate\_parameters()

class veni.function.Tanh Bases: [veni.module.Activation](#page-29-0)

forward(*x*, *params=None*)

generate\_parameters()

#### <span id="page-27-0"></span>**veni.functiontools module**

veni.functiontools.CrossEntropy(*y*, *y\_hat*)

CrossEntropy loss EXPECTS: tensor of the shape  $(N, k1, k2, \ldots, kn)$  where N is the number of examples in the batch

#### **Parameters**

- $y(jnp.array)$  Ground truth tensor
- $y_hat(jnp.array) Model predictions$

**Returns** Loss for each batch

#### **Return type** float

#### veni.functiontools.LazyCrossEntropy(*y*, *y\_hat*)

CrossEntropy loss This cross entropy implementationmay suffer numerical instabilities depending on the specific problem, consider using 'CrossEntropy'.

EXPECTS: tensor of the shape  $(N, k1, k2, \ldots, kn)$  where N is the number of examples in the batch

#### **Parameters**

- $y$  (*jnp.array*) Ground truth tensor
- y\_hat  $(jnp.array)$  Model predictions

**Returns** Loss for each batch

**Return type** float

veni.functiontools.MSE(*y*, *y\_hat*)

Mean square error loss, reduction mean

#### **Parameters**

•  $y$  (*jnp.array*) – Ground truth tensor

•  $y_h$ **at** (*jnp.array*) – Model predictions

<span id="page-28-0"></span>**Returns** Loss for each batch

**Return type** float

#### veni.functiontools.leaky\_relu(*x*)

Applies the leaky rectified linear unit function element-wise

#### **Parameters**

•  $x (jax.array) - input$ 

• negative\_slope (float, optional) – negative slope, defaults to 0.01

**Returns** leaky rectified linear unit on x

**Return type** jax.array

#### veni.functiontools.log\_sigmoid(*x*)

Applies the logarithmic sigmoid function element-wise

**Parameters x** (*jax.array*) – input

**Returns** logarithmic sigmoid on x

**Return type** jax.array

#### veni.functiontools.log\_softmax(*x*)

Applies the logarithmic softmax function element-wise.

Parameters  $\mathbf{x}$  (*jax.array*) – input

**Returns** logarithmic softmax on x

**Return type** jax.array

#### veni.functiontools.relu(*x*) Applies the rectified linear unit function element-wise

**Parameters x** (*jax.array*) – input

**Returns** rectified linear unit on x

**Return type** jax.array

veni.functiontools.sigmoid(*x*)

Applies the sigmoid function element-wise

Parameters  $\mathbf{x}$  (*jax.array*) – input

**Returns** sigmoid on x

**Return type** jax.array

#### veni.functiontools.softmax(*x*) Applies the softmax function element-wise.

**Parameters x** (*jax.array*) – input

**Returns** softmax on x

**Return type** jax.array

#### veni.functiontools.softplus(*x*)

Applies the softplus function element-wise. For numerical stability the implementation reverts to the linear function when input\*beta > threshold.

**Parameters**

- <span id="page-29-6"></span>•  $x(jax.array) - input$
- beta (int, optional) paramter, defaults to  $1$
- threshold  $(int, optional)$  threshold, defaults to  $20$

**Raises** ValueError – beta value must be greater than zero

**Returns** softplus on x

**Return type** jax.array

veni.functiontools.tanh(*x*) Applies the tanh function element-wise

Parameters **x** (*jax.array*) – input

**Returns** tanh on x

**Return type** jax.array

#### <span id="page-29-4"></span>**veni.module module**

<span id="page-29-0"></span>class veni.module.Activation(*f* ) Bases: abc.ABC

abstract forward(*x*, *params=None*)

abstract generate\_parameters()

<span id="page-29-1"></span>class veni.module.Module Bases: abc.ABC

abstract forward(*x*, *params=None*)

<span id="page-29-2"></span>class veni.module.Optimizer Bases: abc.ABC

abstract update(*params*, *grad*)

<span id="page-29-3"></span>class veni.module.Sampler Bases: abc.ABC

#### <span id="page-29-5"></span>**veni.net module**

class veni.net.AvgPool2D(*kernel\_size*, *stride=None*, *padding=None*) Bases: [veni.module.Module](#page-29-1)

forward(*x*, *params=None*) Public forward method for Conv layer

#### **Parameters**

• params (jnp.array) – Parameters of the layer

•  $\mathbf{x}$  (jnp. array) – Input

**Returns** Activation

**Return type** jnp.array

#### generate\_parameters()

Generate parameters for current layer

**Returns** weight and bias tensors N(0,1) initialized

**Return type** jnp.array

<span id="page-30-0"></span>property input

property key

property output

class veni.net.Conv2D(*inChannels*, *outChannels*, *kernelSize*, *stride*, *padding*, *key*) Bases: [veni.module.Module](#page-29-1)

forward(*x*, *params*)

Public forward method for Conv layer

EXPECTS: x: tensor of the form NCHW (images)x(channels)x)(height)x(width) params[0]: tensor of the form OIHW (outputCh)x(inputCh)x(kernelHeight)x(kernelWidth) params[1]: bias

**Parameters**

• params  $(jnp.array)$  – Parameters of the layer

•  $\mathbf{x}$  (jnp. array) – Input

**Returns** Activation

**Return type** jnp.array

generate\_parameters()

Generate parameters for current layer

**Returns** weight and bias tensors N(0,1) initialized

**Return type** jnp.array

property input

property key

property output

class veni.net.Flatten Bases: [veni.module.Module](#page-29-1)

> forward(*x*, *params=None*) returns flattened tensor

> > **Returns** \_description\_

**Return type** \_type\_

TODO: optimize that

#### generate\_parameters()

Generate parameters for current layer

**Returns** weight and bias tensors N(0,1) initialized

**Return type** jnp.array

property input

property key

#### property output

class veni.net.Linear(*input*, *output*, *key*, *bias=True*) Bases: [veni.module.Module](#page-29-1)

<span id="page-31-0"></span>forward(*x*, *params*)

Public forward method for Linear layer

**Parameters**

• params (jnp. array) – Parameters of the layer

•  $\mathbf{x}$  (jnp. array) – Input

**Returns** Activation

**Return type** jnp.array

generate\_parameters()

property input

property key

property output

class veni.net.MLP(*layers*, *func*, *key*) Bases: [veni.module.Module](#page-29-1)

forward(*x*, *params*)

generate\_parameters()

property key

property layers

single\_forward(*x*, *params*)

class veni.net.MaxPool2D(*kernel\_size*, *stride=None*, *padding=None*) Bases: [veni.module.Module](#page-29-1)

forward(*x*, *params=None*) Public forward method for Conv layer

#### **Parameters**

• params  $(jnp.array)$  – Parameters of the layer

•  $\mathbf{x}$  (*jnp.array*) – Input

**Returns** Activation

**Return type** jnp.array

#### generate\_parameters()

Generate parameters for current layer

**Returns** weight and bias tensors N(0,1) initialized

**Return type** jnp.array

property input

property key

property output

class veni.net.Sequential(*list*) Bases: [veni.module.Module](#page-29-1)

> forward(*x*, *params*) Forward method for sequential object

#### <span id="page-32-1"></span>**Parameters**

- params  $(jnp.array) -$  description
- $\mathbf{x}$  (jnp. array) \_description\_

**Returns** activation

**Return type** jnp.array

#### generate\_parameters()

Generate parameters for layers in sequential

**Returns** \_description\_

**Return type** jnp.array

#### <span id="page-32-0"></span>**veni.optim module**

```
class veni.optim.Adam(params, beta1=0.9, beta2=0.999, eta=0.001)
     Bases: veni.module.Optimizer
```
update(*params*, *grads*) Update method for Adam

#### **Parameters**

- params  $(jax.array)$  paramters to optimize
- grad  $(jax.array)$  loss gradient

**Returns** optimized parameters

**Return type** jax.array

class veni.optim.NormalLikeSampler Bases: [veni.module.Sampler](#page-29-3)

class veni.optim.RademacherLikeSampler Bases: [veni.module.Sampler](#page-29-3)

class veni.optim.SGD(*params*, *momentum=0*, *dampening=0*, *eta=0.001*) Bases: [veni.module.Optimizer](#page-29-2)

update(*params*, *grad*) Update method for SGD

#### **Parameters**

- params  $(jax.array)$  paramters to optimize
- grad  $(jax.array)$  loss gradient

**Returns** optimized parameters

#### **Return type** jax.array

class veni.optim.TruncatedNormalLikeSampler(*lower=- 1*, *upper=1*) Bases: [veni.module.Sampler](#page-29-3)

### class veni.optim.UniformLikeSampler

Bases: [veni.module.Sampler](#page-29-3)

veni.optim.grad\_fwd(*params*, *x*, *y*, *loss*, *dirs=1*, *sampler=<veni.optim.NormalLikeSampler object>*) Function to calculate the gradient in forward mode using 1 or more directions

#### <span id="page-33-1"></span>**Parameters**

- params  $(List)$  Parameters of the model
- $\mathbf{x}$  (jnp. array) Input of the model
- $y(jnp.array) labels$
- loss (Callable) loss function
- dirs (int, optional) Number of directions used to calculate the gradient, defaults to 1
- sampler (Class, optional) Sampler used to sample gradient direction for each layer, defaults to NormalLikeSampler()

**Returns** Gradient as list of all components for each layer

#### **Return type** List

#### veni.optim.plist\_reduce(*vs*, *js*)

Multiply the jacobian vector product with the tangent directions

#### **Parameters**

- vs (list(tuple(jnp.array, jnp.array))) tangent directions
- js  $(f$ *loat* $) jacobian vector product$

**Returns** multiply the jacobian vector product with the tangent directions

**Return type** list(tuple(jnp.array, jnp.array))

#### <span id="page-33-0"></span>**veni.utils module**

```
class veni.utils.FlattenAndCast
     Bases: object
class veni.utils.NumpyLoader(dataset, batch_size=1, shuffle=False, sampler=None, batch_sampler=None,
```
*num\_workers=0*, *pin\_memory=False*, *drop\_last=False*, *timeout=0*,

*worker\_init\_fn=None*)

Bases: Generic[torch.utils.data.dataloader.T\_co]

batch\_size: Optional[int]

dataset: torch.utils.data.dataset.Dataset[torch.utils.data.dataloader.T\_co]

drop\_last: bool

num\_workers: int

pin\_memory: bool

pin\_memory\_device: str

prefetch\_factor: int

sampler: Union[torch.utils.data.sampler.Sampler, Iterable]

timeout: float

```
veni.utils.numpy_collate(batch)
```
veni.utils.one\_hot(*x*, *k*, *dtype=<class 'jax.numpy.float32'>*) Create a one-hot encoding of x of size k.

# **PYTHON MODULE INDEX**

<span id="page-34-0"></span>v

veni.function, [23](#page-26-3) veni.functiontools, [24](#page-27-0) veni.module, [26](#page-29-4) veni.net, [26](#page-29-5) veni.optim, [29](#page-32-0) veni.utils, [30](#page-33-0)

### **INDEX**

## <span id="page-36-0"></span>A

Activation (*class in veni.module*), [26](#page-29-6) Adam (*class in veni.optim*), [29](#page-32-1) AvgPool2D (*class in veni.net*), [26](#page-29-6)

## B

batch\_size (*veni.utils.NumpyLoader attribute*), [30](#page-33-1)

# C

Conv2D (*class in veni.net*), [27](#page-30-0) CrossEntropy() (*in module veni.functiontools*), [24](#page-27-1)

## D

dataset (*veni.utils.NumpyLoader attribute*), [30](#page-33-1) drop\_last (*veni.utils.NumpyLoader attribute*), [30](#page-33-1)

# F

Flatten (*class in veni.net*), [27](#page-30-0) FlattenAndCast (*class in veni.utils*), [30](#page-33-1) forward() (*veni.function.LeakyReLu method*), [23](#page-26-4) forward() (*veni.function.LogSigmoid method*), [23](#page-26-4) forward() (*veni.function.LogSoftmax method*), [23](#page-26-4) forward() (*veni.function.ReLU method*), [23](#page-26-4) forward() (*veni.function.Sigmoid method*), [24](#page-27-1) forward() (*veni.function.Softmax method*), [24](#page-27-1) forward() (*veni.function.Softplus method*), [24](#page-27-1) forward() (*veni.function.Tanh method*), [24](#page-27-1) forward() (*veni.module.Activation method*), [26](#page-29-6) forward() (*veni.module.Module method*), [26](#page-29-6) forward() (*veni.net.AvgPool2D method*), [26](#page-29-6) forward() (*veni.net.Conv2D method*), [27](#page-30-0) forward() (*veni.net.Flatten method*), [27](#page-30-0) forward() (*veni.net.Linear method*), [27](#page-30-0) forward() (*veni.net.MaxPool2D method*), [28](#page-31-0) forward() (*veni.net.MLP method*), [28](#page-31-0) forward() (*veni.net.Sequential method*), [28](#page-31-0)

### G

generate\_parameters() (*veni.function.LeakyReLu method*), [23](#page-26-4)

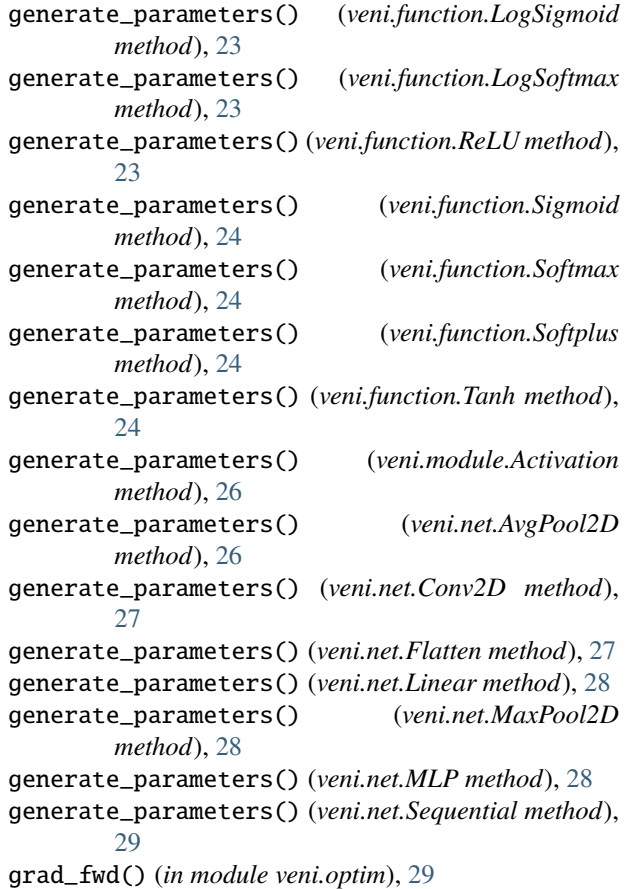

### I

input (*veni.net.AvgPool2D property*), [27](#page-30-0) input (*veni.net.Conv2D property*), [27](#page-30-0) input (*veni.net.Flatten property*), [27](#page-30-0) input (*veni.net.Linear property*), [28](#page-31-0) input (*veni.net.MaxPool2D property*), [28](#page-31-0)

### K

key (*veni.net.AvgPool2D property*), [27](#page-30-0) key (*veni.net.Conv2D property*), [27](#page-30-0) key (*veni.net.Flatten property*), [27](#page-30-0) key (*veni.net.Linear property*), [28](#page-31-0) key (*veni.net.MaxPool2D property*), [28](#page-31-0) key (*veni.net.MLP property*), [28](#page-31-0)

### L

layers (*veni.net.MLP property*), [28](#page-31-0) LazyCrossEntropy() (*in module veni.functiontools*), [24](#page-27-1) leaky\_relu() (*in module veni.functiontools*), [25](#page-28-0) LeakyReLu (*class in veni.function*), [23](#page-26-4) Linear (*class in veni.net*), [27](#page-30-0) log\_sigmoid() (*in module veni.functiontools*), [25](#page-28-0) log\_softmax() (*in module veni.functiontools*), [25](#page-28-0) LogSigmoid (*class in veni.function*), [23](#page-26-4) LogSoftmax (*class in veni.function*), [23](#page-26-4)

### M

MaxPool2D (*class in veni.net*), [28](#page-31-0) MLP (*class in veni.net*), [28](#page-31-0) module veni.function, [23](#page-26-4) veni.functiontools, [24](#page-27-1) veni.module, [26](#page-29-6) veni.net, [26](#page-29-6) veni.optim, [29](#page-32-1) veni.utils, [30](#page-33-1) Module (*class in veni.module*), [26](#page-29-6) MSE() (*in module veni.functiontools*), [24](#page-27-1)

# N

NormalLikeSampler (*class in veni.optim*), [29](#page-32-1) num\_workers (*veni.utils.NumpyLoader attribute*), [30](#page-33-1) numpy\_collate() (*in module veni.utils*), [30](#page-33-1) NumpyLoader (*class in veni.utils*), [30](#page-33-1)

# O

one\_hot() (*in module veni.utils*), [30](#page-33-1) Optimizer (*class in veni.module*), [26](#page-29-6) output (*veni.net.AvgPool2D property*), [27](#page-30-0) output (*veni.net.Conv2D property*), [27](#page-30-0) output (*veni.net.Flatten property*), [27](#page-30-0) output (*veni.net.Linear property*), [28](#page-31-0) output (*veni.net.MaxPool2D property*), [28](#page-31-0)

### P

pin\_memory (*veni.utils.NumpyLoader attribute*), [30](#page-33-1) pin\_memory\_device (*veni.utils.NumpyLoader attribute*), [30](#page-33-1) plist\_reduce() (*in module veni.optim*), [30](#page-33-1) prefetch\_factor (*veni.utils.NumpyLoader attribute*), [30](#page-33-1)

# R

RademacherLikeSampler (*class in veni.optim*), [29](#page-32-1) ReLU (*class in veni.function*), [23](#page-26-4) relu() (*in module veni.functiontools*), [25](#page-28-0)

### S

Sampler (*class in veni.module*), [26](#page-29-6) sampler (*veni.utils.NumpyLoader attribute*), [30](#page-33-1) Sequential (*class in veni.net*), [28](#page-31-0) SGD (*class in veni.optim*), [29](#page-32-1) Sigmoid (*class in veni.function*), [23](#page-26-4) sigmoid() (*in module veni.functiontools*), [25](#page-28-0) single\_forward() (*veni.net.MLP method*), [28](#page-31-0) Softmax (*class in veni.function*), [24](#page-27-1) softmax() (*in module veni.functiontools*), [25](#page-28-0) Softplus (*class in veni.function*), [24](#page-27-1) softplus() (*in module veni.functiontools*), [25](#page-28-0)

### T

Tanh (*class in veni.function*), [24](#page-27-1) tanh() (*in module veni.functiontools*), [26](#page-29-6) timeout (*veni.utils.NumpyLoader attribute*), [30](#page-33-1) TruncatedNormalLikeSampler (*class in veni.optim*), [29](#page-32-1)

# $\cup$

UniformLikeSampler (*class in veni.optim*), [29](#page-32-1) update() (*veni.module.Optimizer method*), [26](#page-29-6) update() (*veni.optim.Adam method*), [29](#page-32-1) update() (*veni.optim.SGD method*), [29](#page-32-1)

### V

veni.function module, [23](#page-26-4) veni.functiontools module, [24](#page-27-1) veni.module module, [26](#page-29-6) veni.net module, [26](#page-29-6) veni.optim module, [29](#page-32-1) veni.utils module, [30](#page-33-1)